Муниципальное бюджетное общеобразовательное учреждение средняя общеобразовательная школа с. Камышки

«СОГЛАСОВАНО» Заместитель директора школы по **УВР** 

«УТВЕРЖДАЮ» Директор школы

Н. Д. Трибунская

« 2 » сентября 2020 г.

рьков » сентября 2020 г.

# Рабочая программа по курсу «Технология» 9 класс

Составил: Учитель информатики МБОУ СОШ с. Камышки Александрово-Гайского района Тулеуова Р.А.

2020-2021 учебный год

### **Пояснительная записка**

Данная рабочая программа курса «Технология» входит в состав профиля обучения на старшей ступени школы. Базируется на программе по информатике для средней общеобразовательной школы и предполагает повышение уровня образования за счет углубленного изучения материала по информационным технологиям, изучаемым в общеобразовательной школе

Основное отличие предлагаемого учебного курса заключается в том, что он является интегрированным и позволяет получить всю информацию, необходимую для успешного ведения современного компьютерного делопроизводства, то есть обеспечить учащемуся:

- 1. знание теории основ делопроизводства;
- 2. умение подготовить на компьютере документы, отвечающие современным требованиям и установленным нормативным актам;
- 3. умение оперативно работать с информацией;
- 4. умение организовать свое рабочее место и деятельность в соответствии с требованиями современного делопроизводства;
- 5. знание технологии работы в офисе с программными продуктами MS Word, MS Excel, MS Access, MS PowerPoint, MS Outlook.

# **Цели курса:**

- 1. формирование информационной культуры как совокупности знаний, умений и навыков, информационного мировоззрения, необходимых для самообразования и для подготовки к дальнейшей профессиональной деятельности;
- 2. овладение навыками компьютерной обработки деловой информации с помощью профессиональных систем, получивших в настоящее время наибольшее распространение в этой области деятельности
- 3. изучение систем обработки текстовой информации, способов компьютерной обработки деловой информации, основ делопроизводства, методов организации делопроизводства, стандартов деловых документов.

## **Задачи курса:**

- 1. дать представление о современных подходах к организации делопроизводства;
- 2. познакомить с различного рода документами и с тем, где и когда тот или иной документ надо использовать;
- 3. научить оформлять документы в соответствии с существующими правилами;
- 4. освоить наиболее распространенные программные продукты общего назначения, используемые для обеспечения компьютерного документооборота;
- 5. освоить современные способы пересылки информации и оперативного реагирования на сообщения
- 6. заложить основы умений и навыков, востребованных на рынке труда.

#### **В результате изучения курса учащиеся должны знать:**

- 1. требования безопасности труда на рабочем месте;
- 2. основные правила и инструкции по безопасности, комплекс физических упражнений для предупреждения переутомляемости.
- 3. устройство клавиатуры, назначение управляющих клавиш и правила работы с ними при слепом десятипальцевом методе;
- 4. правила посадки при печати, исходную позицию пальцев;
- 5. распространенные сокращения слов и правила их применения;
- 6. классификацию видов документации;
- 7. правила оформления: писем, докладных записок, объяснительных записок, служебных справок, приказов, протоколов и выписок из протокола, заявлений, автобиографий, резюме, распоряжений, актов;
- 8. способы графления таблиц и правила их заполнения.
- 9. понятие "реквизит документа", состав и назначение реквизитов служебных документов;
- 10.виды программных продуктов для организации работы офиса.
- 11.правила организации документооборота;
- 12.правила регистрации, индексации документов;
- 13.виды и назначение номенклатуры дел;
- 14.правила телефонного общения.
- 15.назначение электронных таблиц;
- 16.элементы ЭТ (строка, столбец, ячейка, лист, книга) и их характеристики;
- 17.типы данных и форматы их представления;
- 18.понятие абсолютной и относительной ссылки;
- 19.правила представления числовой информации графическими средствами табличных процессоров;
- 20.понятие, назначение, виды баз данных;
- 21.понятие, назначение системы управления базами данных (СУБД);
- 22.функциональные возможности СУБД;
- 23.назначение мастера и конструктора;
- 24.назначение запроса, фильтра;
- 25.виды компьютерных сетей;
- 26.понятие *сервер, ссылка, электронный адрес, электронная почта*;
- 27.структуру и приемы работы в браузерах;
- 28.способы и средства работы с файлами (программа Проводник, меню, мышь);
- 29.действия, выполняемые над файлами и папками, алгоритмы этих действий;
- 30.характеристики файлов;
- 31.приемы работы со стандартными программами;
- 32.понятие текста его основных элементов и их характеристики (символ, абзац);
- 33.назначение и основные возможности текстового процессора;
- 34.структуру интерфейса текстового процессора и назначение его элементов;
- 35.суть операций вставки, замены, удаления, копирования, перемещения объектов
- 36.средства и способы редактирования и форматирования ТД;
- 37.понятие и технологию внедрения объектов (рисунков, диаграмм);
- 38.методы быстрого создания документов средствами автоматизации (сканирование, слияние);
- 39.виды программных продуктов для организации сканирования документов;
- 40.общую характеристику средств оргтехники, их назначение;
- 41.требования к размещению средств оргтехники в помещении офиса;
- 42.назначение и сервисные возможности факсимильной, телефонной, телетайпной и пейджинговой связи.
- 43.способы антивирусной защиты.

## **Учащиеся должны уметь:**

- 1. пользоваться электроприборами, первичными средствами пожаротушения.
- 2. принимать правильную рабочую посадку за клавиатурой, постановку рук;
- 3. организовывать рабочее место и соблюдать условия труда.
- 4. заполнять и оформлять реквизиты всех видов;
- 5. составлять и оформлять служебные документы;
- 6. оформлять личные документы в соответствии с требованиями;
- 7. выполнять построение сложных таблиц;
- 8. использовать справочную систему для выяснения вопросов;
- 9. осуществлять создание, копирование, перемещение, удаление, переименование файлов и папок;
- 10. вести работу в стандартных программах Windows;
- 11.настроить работу клавиатуры, мышки, принтера;
- 12.создавать, сохранять, открывать документы различных форматов;
- 13.производить оформление документов: оформлять перечисления (списки) в тексте, оформлять текст в виде нескольких колонок, оформлять границы и заливки в тексте, вставлять оглавление;
- 14.оформлять страницы документа для печати: размеры и расположение полей, нумерацию страниц, колонтитулы;
- 15.разрабатывать формы документов как шаблоны;
- 16.внедрять графические элементы в текст;
- 17.организовать работу с редактором формул;
- 18.производить настройку параметров программы;
- 19.работать с таблицами.
- 20. работать со сканером и программами, поддерживающими их работу;
- 21.пользоваться приемами автоматизации при заполнении таблиц Microsoft Excel;
- 22.составлять формулы для вычислений в таблице, используя стандартные функции;
- 23.производить редактирование готовых табличных документов;
- 24.представлять данные в виде разнотипных диаграмм, проводить их редактирование и форматирование;
- 25.организовать средствами поиск, сортировку, межтабличные связи.
- 26.создавать структуру однотабличной базы данных средствами мастера и конструктора;
- 27.вводить и редактировать данные средствами СУБД;
- 28.формировать фильтр для отбора нужных данных;
- 29.осуществлять сортировку данных;
- 30.создавать отчет средствами СУБД для вывода данных;
- 31.создавать БД из двух взаимосвязанных таблиц;
- 32. осуществлять обмен информацией по электронной почте;
- 33. организовать поиск информации в сети Интернет.

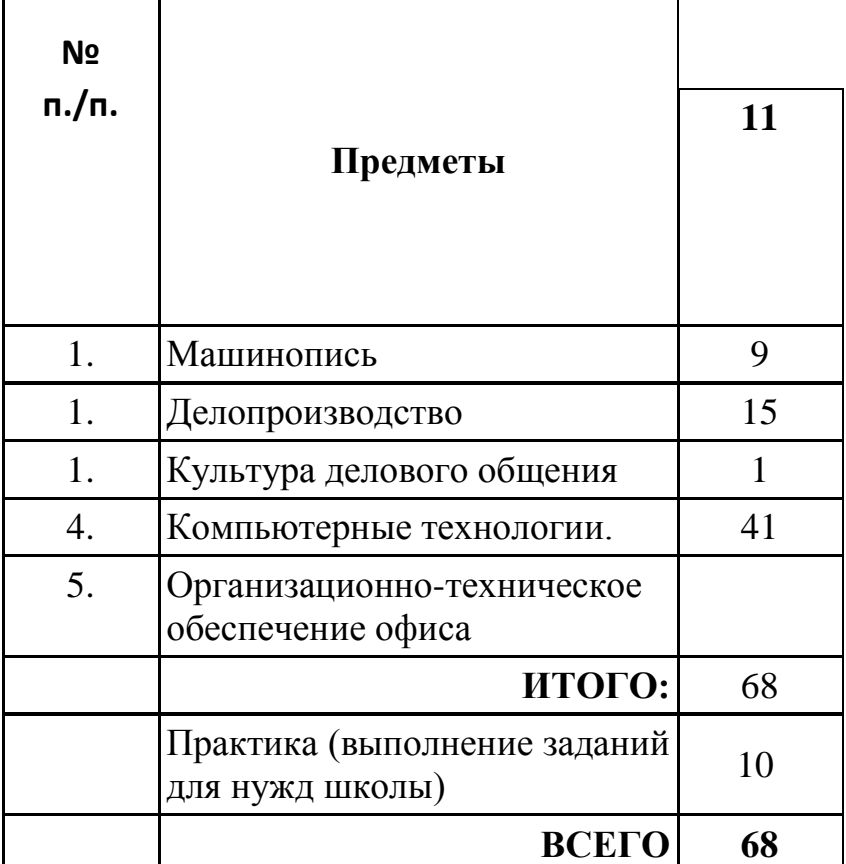

## **ПРИМЕРНЫЙ УЧЕБНЫЙ ПЛАН**

# **ТЕМАТИЧЕСКИЙ ПЛАН 9 класс**

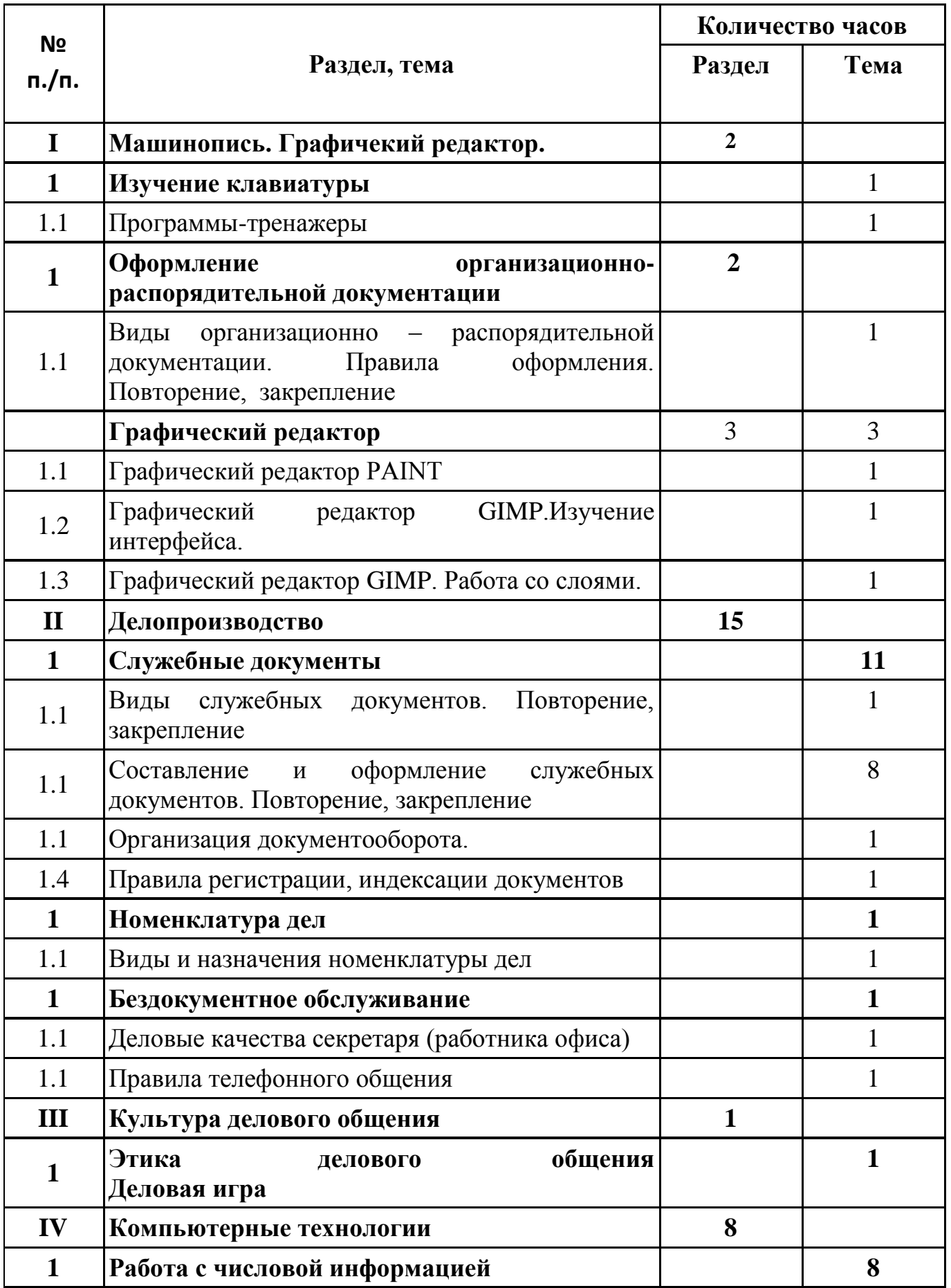

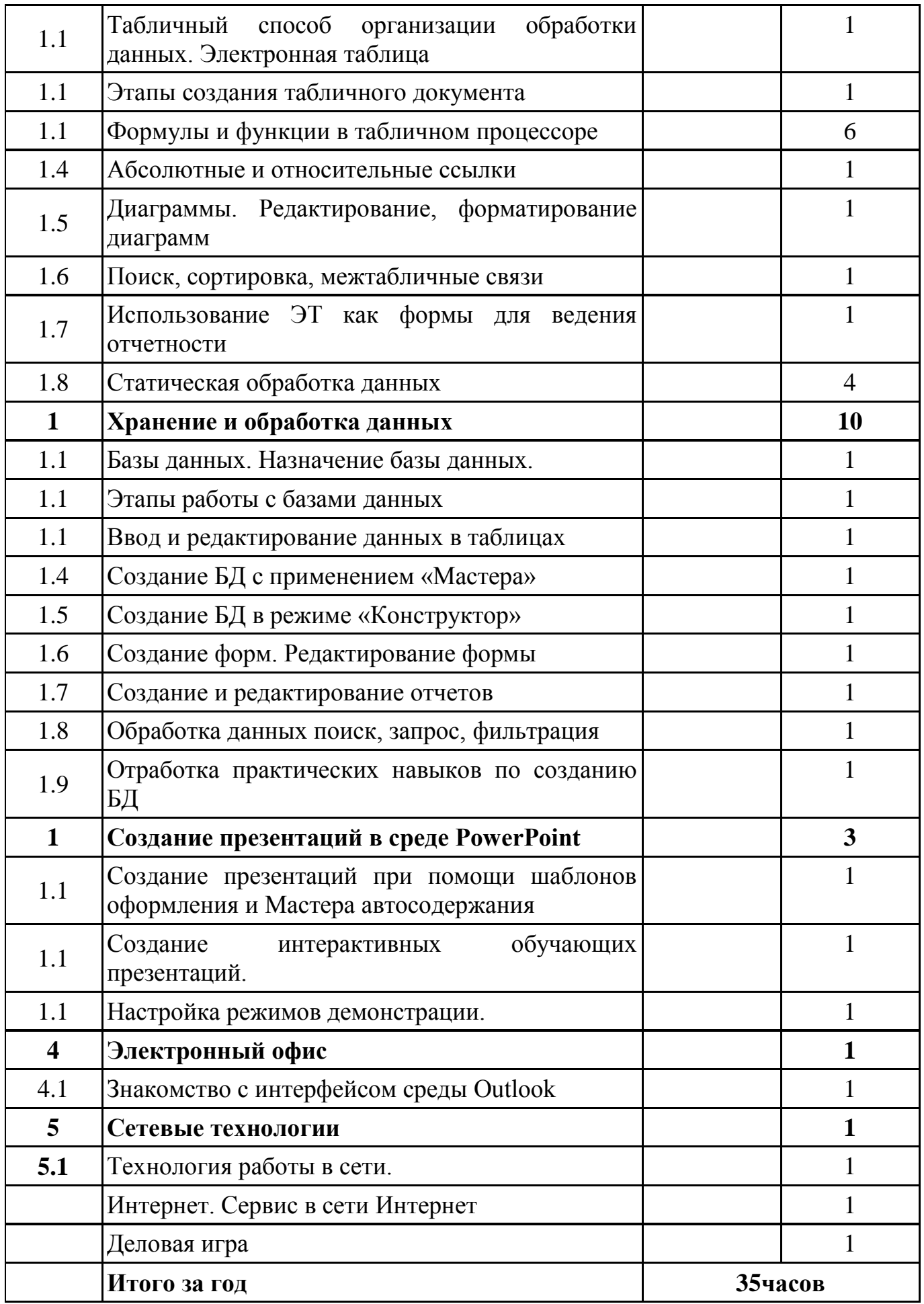